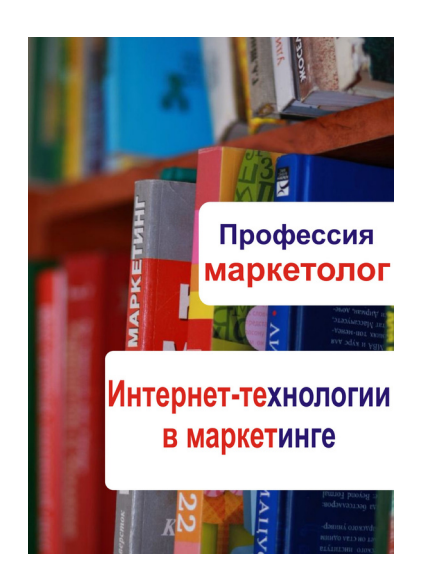

Профессия: маркетолог

# **Интернет-технологии в маркетинге**

«Мельников И.В.» 2013

Интернет-технологии в маркетинге / «Мельников И.В.», 2013 — (Профессия: маркетолог)

ISBN 978-5-457-24241-8

Книга посвящена интернет-технологиям в маркетинге. Здесь подробно рассказано о маркетинговых исследованиях в интернете, способах получения первичной и вторичной информации в интернете, конкурентном и ситуационном анализе в интернете, а также об интернет-мерчендайзинге (его целях, задачах и принципах), применении инструментов интернет-мерчендайзинга, программах и плане маркетинга и разработке маркетинговых программ.

ISBN 978-5-457-24241-8 , 2013

© Мельников И.В., 2013

## **Содержание**

[Интернет в маркетинге](#page-4-0) [5](#page-4-0)<br>
Маркетинговые исследования в Интернете 58 [Маркетинговые исследования в Интернете](#page-7-0) [8](#page-7-0) [Конец ознакомительного фрагмента.](#page-8-0) [9](#page-8-0)

### <span id="page-4-0"></span>**Интернет-технологии в маркетинге**

#### **Интернет в маркетинге**

Интернет представляет собой объединение транснациональных компьютерных сетей, работающих по самым разнообразным протоколам, связывающих всевозможные типы компьютеров, передающих данные по телефонным проводам, через радиомодемы и спутники. Преимуществами Интернета являются недорогая связь и постоянное обновление информации. Протокол – это набор правил, оговаривающих все, что связано с работой сети. Подавляющее большинство компьютеров в Интернете связано по протоколам TCP (Transmission Control Protocol) и IP (Internet Protokol). Протокол TCP предназначен для контроля передачи, контроля целостности передаваемой информации. Протокол IP описывает формат пакета данных, передаваемого по сети, определяет, где адрес и иная служебная информация, а где сами передаваемые данные.

Интернет дает возможность использовать имеющуюся в данной сети информацию, а также предоставлять интересующие других клиентов Интернета сведения. Для решения различных задач пользователь Интернета может с другими пользователям создавать различные виртуальные сообщества.

Каждый отдельный компьютер или локальная сеть должны иметь доступ в Интернет. Как правило, доступ предоставляют отдельные организации, которые называются провайдерами (Internet Servise Provider ISP). Провайдер представляет собой фирму, которая специализируется на предоставлении доступа в Интернет различным предприятиям, организациям, физическим лицам. Фирма принимает сообщения от компьютера пользователя и отправляет его по назначению в сети Интернет получает сообщение, адресованное пользователю, и пересылает его на соответствующий компьютер.

Кроме того, каждому пользователю Интернета провайдер предоставляет постоянный или на время работы в сети адрес. Указанные адреса провайдер получает за определенную плату в специальной европейской организации – RIPE. За предоставление услуг провайдер получает с пользователя определенную плату, величина которой зависит от предоставляемой и получаемой информации, скорости, объема, времени суток и других факторов.

Чтобы провайдер мог выполнять свои функции, к нему соответствующим образом подключают каждого пользователя Интернета. Для подключения используют коммутированные и выделенные линии связи, каналы кабельного телевидения, беспроводные и спутниковые каналы связи. У провайдера имеется одно или несколько подключений к магистральным каналам связи или крупным сетям, которые обеспечивают доступ к серверам и позволяют получать необходимые пользователям услуги.

Основными услугами (сервисами) Интернета являются: электронная почта (E-mail),списки рассылки (Mailing lists), телеконференции – сетевые новости (Usenet), World Wide Web (WWW) – всемирная паутина. Сервисы Интернета могут быть отложенного чтения, когда запрос и получение информации разделяются во времени, например, электронная почта; прямого обращения, когда информация по запросу возвращается немедленно, однако от получателя информации не требуется немедленной реакции, например, факс; интерактивными, когда требуется быстрая реакция на полученную информацию, то есть получаемая информация, по сути, является запросом, например, телефон.

Главной целью пользователей Интернета является получение доступа к соответствующим серверам для удовлетворения своих потребностей в услугах.

Электронная почта (E-mail) служит для обмена различными посланиями между отдельными пользователями Интернета. Эти послания могут содержать текст, звук, видео-

изображение. Они могут также содержать целые файлы с документами, компьютерными программами и другой информацией. Электронная почта похожа на обычную почту с абонентскими ящиками. В Интернете своеобразный абонентский ящик находится у провайдера, который формирует специальный каталог, где хранятся все письма, пришедшие на адрес пользователя электронной почты. Каждому клиенту провайдер присваивает E-mail адрес и пароль, который является ключом к ящику пользователя. Электронная почта является одной из самых популярных и эффективных сервисов Интернет (низкие цены за пересылку, возможность пересылать разнообразную информацию, высокая скорость доставки и др.). Ее часто используют в маркетинговой деятельности. Имея соединение с Интернетом, можно обмениваться информацией электронной почты с любыми пользователями Интернета и включиться в работу любых групп новостей. На многих предприятиях электронная почта заменяет бумажные документы и позволяет быстро передавать информацию по всему миру.

Списки рассылки (mailing lists) – это файлы, на которых находятся адреса пользователей, заинтересованных в получении отдельных сведений. Чтобы стать подписчиком того или иного списка рассылки, в этот список нужно включить свой электронный адрес. Существует множество списков рассылки. Каждый из них объединяет пользователей интересующей информацией из самых различных областей деятельности. Предприятие или фирма может создавать и использовать имеющиеся и интересующие ее списки рассылки, что дает возможность устанавливать и развивать контакты с потребителями, учитывать их пожелания и претензии, а также проводить маркетинговые исследования.

Сетевые новости (телефорумы, телеконференции) передают сообщения от одного многим. В каждой группе новостей, которая представляет собой виртуальное сообщество пользователей Интернета, объединенных общим интересом или темой, происходит обмен знаниями, впечатлениями, проблемами. Для обеспечения такого обмена создаются серверы новостей, доступ к которым возможен при наличии соответствующего программного обеспечения и подписки на интересующую группу новостей. В этом случае пользователь сети Usenet получает возможность воспользоваться имеющейся на сервере новостей информацией и разместить свое соответствующее сообщение.

Телефорумы и телеконференции используют для решения маркетинговых задач, продвижения товаров и услуг на целевые рынки, а также для проведения маркетинговых исследований.

World wide web – всемирная паутина или Web является одним из наиболее популярных и удобных для работы ресурсов Интернета. WWW обладает широкими возможностями, унифицируя и связывая воедино всю информацию, хранящуюся в Интернете в форме текстов, изображений и звукового сопровождения. Использование Web предполагает создание Webсерверов, предназначенных для хранения и передачи различных документов, изображений, компьютерных программ и т.д., что может быть предоставлено в виде компьютерного файла. Находящиеся на Web-серверах файлы называют страницами.

С помощью специальной программы, установленной на компьютере, можно получить доступ к интересующему серверу, на котором имеется необходимая информация, принять переданную в адрес пользователя информацию и сформировать соответствующее отображение на экране компьютера. За последнее время создано множество Web-серверов, каждый день создаются сотни Web-страниц, где размещают информацию о предприятии, его товарах, услугах, а также печатают прайс-листы, пресс-релизы, доклады представителей предприятия на различных конференциях, семинарах и т.д. Для выявления мнения потребителей о предлагаемых товарах и услугах размещают анкеты. Таким образом, для маркетологов WWW является важным помощником в маркетинговой деятельности предприятия, позволяющим принимать и реализовывать оптимальные управленческие решения.

Для работы в WWW используют различные термины, например, html, URL, Http и др. Нtml (язык разметки гипертекста) представляет собой формат гипермедийных документов, описывающих его структуру и связи. Имена файлов в формате html имеют расширение htm. URL (универсальный указатель на ресурс) – название ссылок на информационные ресурсы Интернета. Http (протокол передачи гипертекста) – название протокола, по которому взаимодействуют клиент и сервер WWW. Сервисы IRC, ICQ представляют собой программы, которые позволяют переписываться как по локальной сети, так и через Интернет. Общение происходит в реальном времени.

В практической деятельности предприятий, занимающихся маркетинговой деятельностью, подключение к Интернету дает возможность проводить маркетинговые исследования, заниматься сегментированием рынка, ситуационным анализом, обеспечивать товарную политику, совершенствовать систему распределения и продвижения товаров, заниматься решением задач ценовой политики, эффективнее удовлетворять потребности покупателей и т.д.

#### <span id="page-7-0"></span>**Маркетинговые исследования в Интернете**

В настоящее время Интернет представляет собой обширный массив информации, открывающий широкие возможности для развития бизнеса на предприятии. Он позволяет использовать имеющуюся в данной сети информацию, а также предоставлять интересующие других пользователей Интернета сведения. С появлением виртуального пространства многие вопросы решаются проще и быстрее, поскольку сформировались иные инструменты, методы и подходы, позволяющие значительно повысить эффективность ведения хозяйственной деятельности.

С помощью Интернета – нового онлайнового маркетингового инструмента, можно искать новых покупателей, обслуживать их, получать прибыль, укреплять бренды, экономить затраты, искать новых покупателей и др. Как правило, главной задачей создание сайта в Интернете является получение прибыли. Существуют несколько основных способов получения прибыли: прибыль от продаж, прибыль от рекламы, прибыль от ссылок на другие предприятия, прибыль от сокращения затрат и др. Чаще всего Интернет считают не столько инструментом рекламы, а безграничной возможностью для расширения бизнеса, открытия филиалов своего предприятия, так как он обладает огромным потенциалом – от укрепления бренда до построения единой сети и выхода на мировой рынок.

Сервисы Интернета помогают на более высоком уровне выполнить основной этап маркетингового исследования – сбор информации. Для маркетинговых исследований Интернет является важным источником первичной и вторичной маркетинговой информации, позволяющей принимать и реализовывать более обоснованные маркетинговые решения. Интернет-технологии позволяют использовать имеющиеся в Интернете вторичные данные для создания первичной информации. Первичная информация – это информация, собранная впервые под определенный объект, задачи либо цель с применением специальных процедур и методик. Вторичная информация представляет собой ранее отработанные данные, собранные из внешних и внутренних источников для решения различных маркетинговых задач.

Первичная информация позволяет получать данные при проведении опросов в режиме online, организовывать электронные фокус-группы, изучать мнение посетителей сайтов или покупателей о предлагаемом электронном магазинном товаре и др., вторичная информация дает возможность собирать данные о тенденциях изменения рынка, маркетинговой деятельности конкурентов, покупательских предпочтениях и др.

Маркетинговые исследования в Интернете можно рассматривать как функцию, которая связывает предприятие с покупателями (рынком) через информацию. Основной целью является выявление и определение возможностей и угроз предприятию. В плане маркетинга это разработка, уточнение, оценка и контроль исполнения маркетинговых мероприятий, совершенствование маркетинга.

#### **Конец ознакомительного фрагмента.**

<span id="page-8-0"></span>Текст предоставлен ООО «ЛитРес».

Прочитайте эту книгу целиком, [купив полную легальную версию](http://www.litres.ru/ilya-melnikov/internet-tehnologii-v-marketinge/) на ЛитРес.

Безопасно оплатить книгу можно банковской картой Visa, MasterCard, Maestro, со счета мобильного телефона, с платежного терминала, в салоне МТС или Связной, через PayPal, WebMoney, Яндекс.Деньги, QIWI Кошелек, бонусными картами или другим удобным Вам способом.